Міністерство освіти на науки України Національний технічний університет «Дніпровська політехніка»

### Механіко-машинобудівний факультет Кафедра гірничих машин та інжинірингу

## ПОЯСНЮВАЛЬНА ЗАПИСКА до кваліфікаційної роботи на здобуття ступеня бакалавра

Do sexuely

студента Твардовського Володимира Андрійовича академічної групи  $\Gamma$ MMM-15-1

Галузь знань: 0505 «Машинобудування та металообробка»

Напрям підготовки: 050503 «Машинобудування»

На тему: «Розробка технічного проекту модернізації грохота SkUb 5.0×1D»

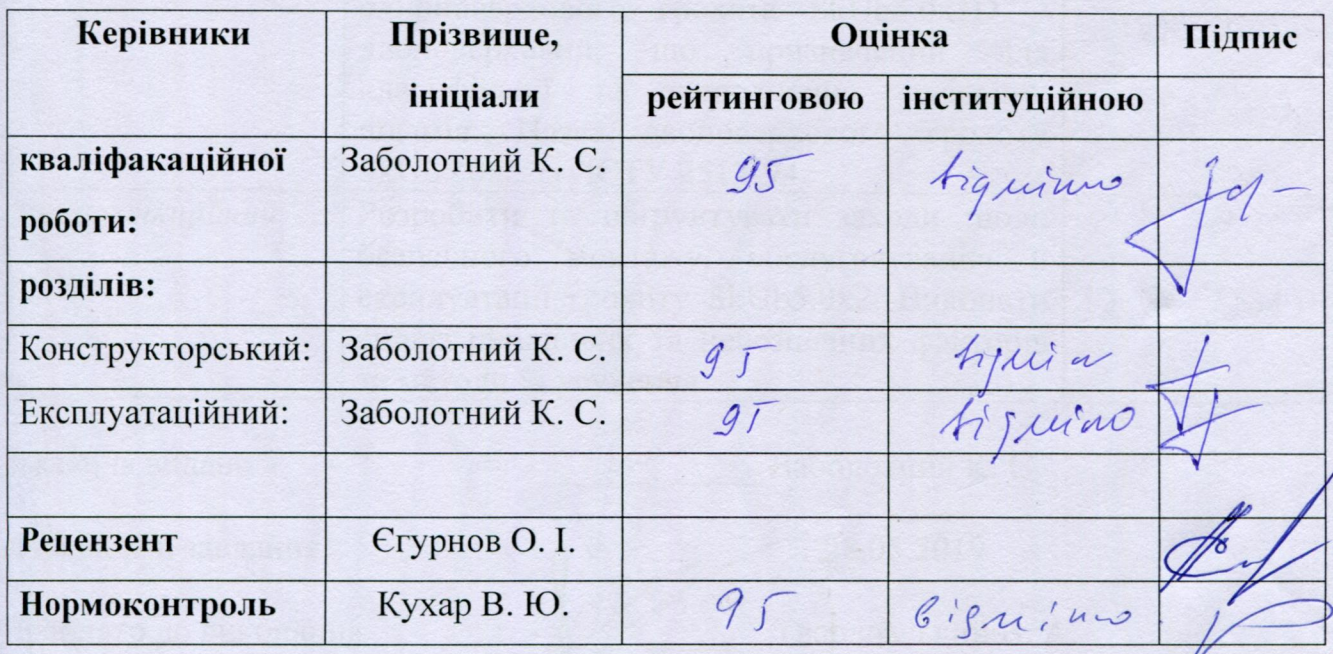

Дніпро 2019

#### ЗАТВЕРДЖЕНО:

завідувач кафедри гірничих машин та інжинірінгу Заболотний К. С. 2019 року

## **ЗАВДАННЯ** на кваліфікаційну роботу ступеня бакалавра

студенту Твардовському В. А. академічної групи ГМмм-15-1

Галузь знань: 0505 «Машинобудування та металообробка»

Напрям підготовки: 050503 «Машинобудування»

на тему «Розробка технічного проекту модернізації грохота SkUb 5.0×1D»

затверджена наказом ректора НТУ «Дніпровська політехніка» №816-л від 28.05.2019

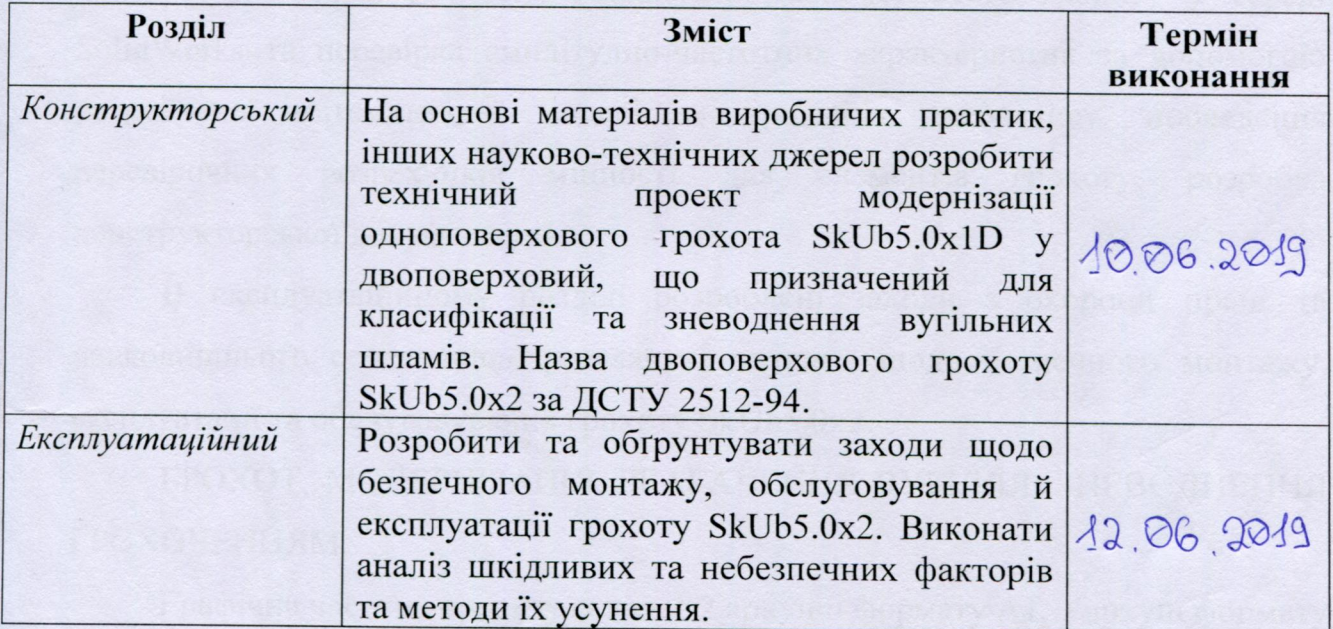

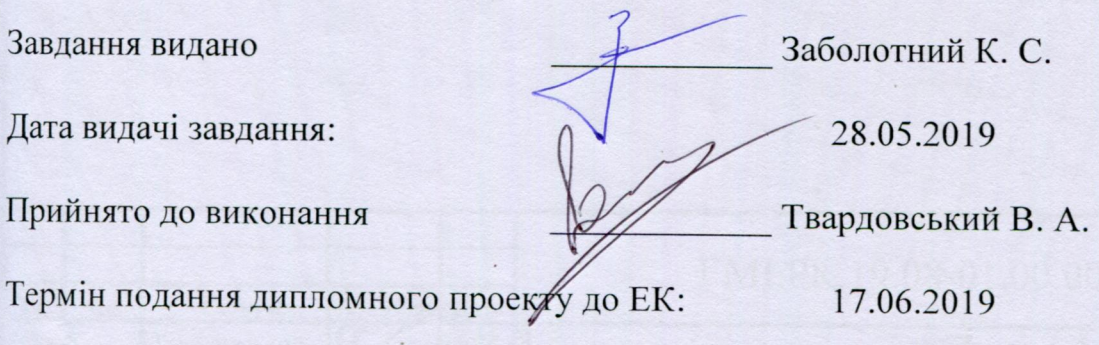

#### **РЕФЕРАТ**

**Пояснювальна записка**: 69 аркушів, 18 рисунків, 6 таблиць, 11 джерел інформації, 7 додатків.

**Об'єкт розробки** – механічні процеси під час процесу грохочення

**Мета кваліфікаційної роботи** – розробка технічного проекту модернізації грохоту SkUb5.0x1D у двоповерховий грохот підвищеної продуктивності..

У вступі розглянуто обґрунтування потреби модернізації одноповерхового зневоднюючого грохоту SkUb5.0x1D у двоповерховий.

В конструкторському розділі розглянуті: аналіз процесу зневоднення грохоченням, розробка 3D моделі одноповерхового грохоту у середі SolidWorks, на основі цього розробка математичної моделі процесу коливань у середі MathCad, підтвердження математичної моделі симуляцією коливань у середі SolidWorks Motion, розробка 3D моделі двоповерхового грохоту у середі SolidWorks та перевірка амплітудно-частотних характеристик за допомогою розробленої математичної моделі, модернізація дисбалансу, проведення перевірочних розрахунків міцності для елементів грохоту, розробка конструкторської документації.

В експлуатаційному розділі розроблені заходи з охорони праці та навколишнього середовища, розглянуті питання щодо безпечного монтажу, експлуатації та обслуговування грохоту SkUb5.0x2.

ГРОХОТ, МОДЕРНІЗАЦІЯ, ЗБАГАЧЕННЯ ВУГІЛЛЯ, ЗНЕВОДНЕННЯ ГРОХОЧЕННЯМ.

Графічна частина проекту складає 2 аркуши формату А1, 1 аркуш формату А2х3.

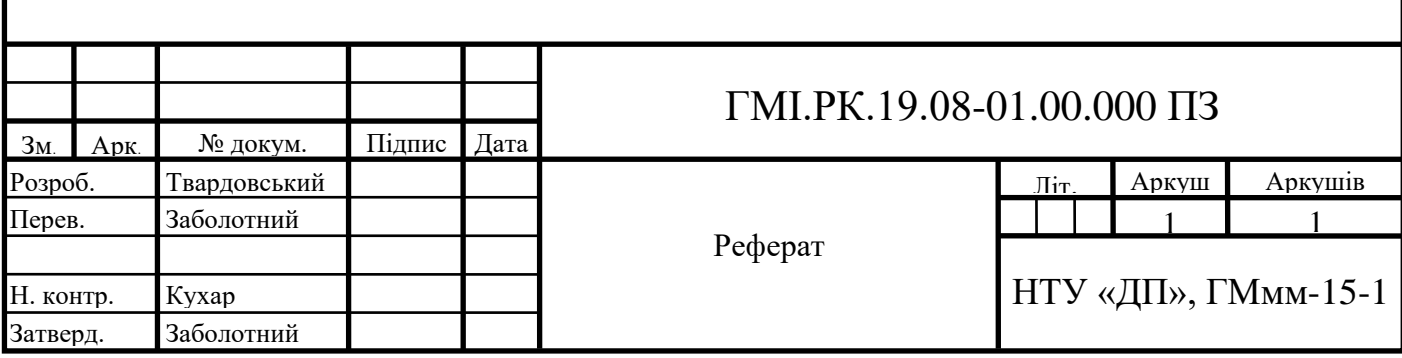

# **ЗМІСТ**

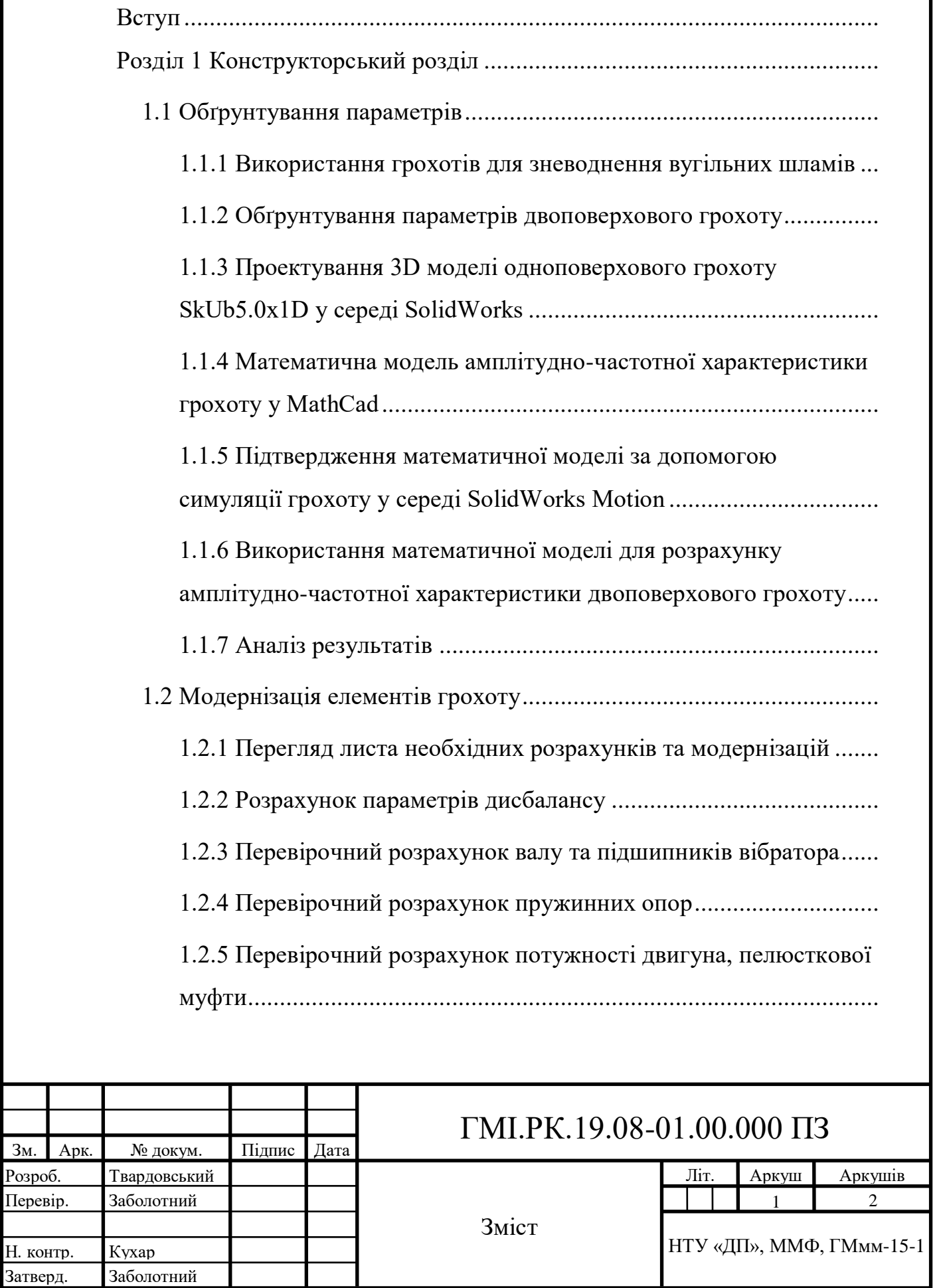

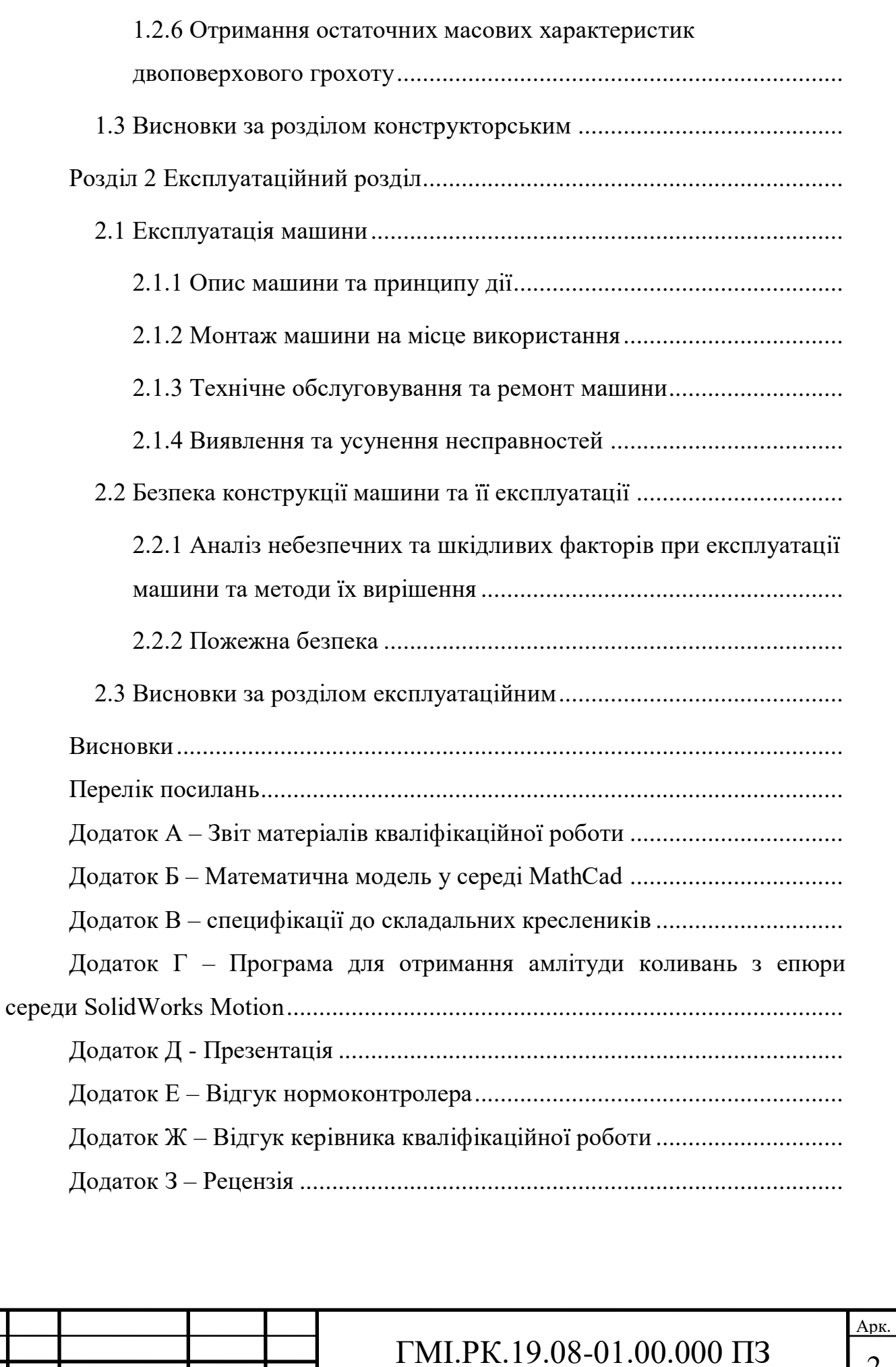

Зм. Арк. № докум. Підпис Дата

#### Відгук

# на кваліфікаційну роботу на здобуття ступеня бакалавра студента групи ГМ-15 ТВАРДОВСЬКОГО Володимира Андрійовича на тему «Розробка технічного проекту модернізації грохота SkUb 5.0×1D»

Рецензована робота присвячена актуальній темі «Розробці технічного проекту модернізації грохота SkUb 5.0×1D». Технічна проблема: необхідність отримати додатковий клас продукту +0,5 мм за нестачею вільного місця для встановлення ще одного грохота для класифікації вугільних шламів. Мета кваліфікаційної роботи: розробка технічного проекту модернізації грохота SkUb5.0x1D у двоповерховий грохот підвищеної продуктивності.

Для вирішення цього завдання автор активно використовує програмні продукти SolidWorks, SolidWorks Motion, Mathcad при моделюванні механічних процесів роботи грохоту.

При виконанні кваліфікаційної роботи автор виконав аналіз аналогів зневоднюючих грохотів, провів дослідження одноповерхового грохоту SkUb5.0x1D, за допомогою Mathcad та SolidWorks Motion, розробив математичну модель одноповерхового грохоту, яку використовував для проектування двоповерхового грохоту SkUb5.0x2, розробив конструкцію та модернізацію вібратора грохоту SkUb5.0x2, розробив конструкторську документації двоповерхового грохоту SkUb5.0x2.

Робота виконана на високому технічному рівні, автор заслуговує оцінки "відмінно" і присудження кваліфікації бакалавр за напрямом підготовки: «050503 Машинобудування».

Завідувач кафедри гірничих машин та інжинірингу, професор, доктор технічних наук

Заболотний К.С.

# Рецензія

на кваліфікаційну роботу студента Національного ТУ «Дніпровська політехніка» Твардовського Володимира Андрійовича

3 листопада 2018 р. по червень 2019 р. Твардовський В.А. працював у конструкторському відділі ТОВ «Ана-Темс» при створенні двоповерхового грохоту SkUb5.0x2. Його основна робота на підприємстві була задіяна у дипломній роботі.

Дипломна робота складається з 68 аркушів формату А4, двох креслень формату А1 та одного креслення формату А2х3.

Студент провів детальний комп'ютерний аналіз грохоту SkUb5.0x1D, виконавши математичні розрахунки коливальних процесів у MathCad та перевіривши їх симуляцією у SolidWorks Motion. Базуючись на цих розрахунках, був модернізован одноповерховий грохот у нову машину SkUb5.0x2 підвищенної продуктивності з двома поверхами сітових поверхонь. Володимир Андрійович провів перевірочні розрахунки міцності елементів та розробив конструкторську документацію для цієї модернізації.

З позитивних сторін можна сказати, що кваліфікаційна робота обґрунтована по всім стадіям розробки, має достатню доказову базу та достатньо розрахунків у комп'ютерній середі, що дозволяє швидше ввести проектну документацію двоповерхового грохоту на виробництво, ніж використовуючи класичні методи проектування та розрахунків.

Також слід відзначити, що студент Твардовський В.А. оптимально використовував достатньо відомі джерела інформації про розрахунок грохотів, та інші авторські роботи, присвячені розробкам грохоту. Було використано онлайн-інструментарії, що вказує на вміння студента аналізувати та використовувати методи спрощення розрахунків за допомогою компьютерних програм.

Після перевірки кваліфікаційної роботи, рецензент зробив висновок, що робота має деякі стилістичні та граматичні помилки, але це не впливає на зміст кваліфікаційної роботи.

Рецензент:

Єгурнов Олександр Іванович, к.т.н., директор з науки та перспективного розвитку ТОВ «Ана-Темс»

15.06.2019

#### Операция поиска #1

#### **Исходный текст**

ЗмістВступ1Розділ 1 Конструкторський розділ1Частина 1 Обґрунтування параметрів11.1 Використання грохотів для зневоднення вугільних шламів11.2 Обґрунтування параметрів двоповерхового грохоту21.3 Проектування 3D моделі одноповерхового грохоту SkUb5.0x1D у середі SolidWorks41.4 Математична модель амплітудно-частотної характеристики грохоту у MathCad81.5 Підтвердження математичної моделі за допомогою симуляції грохоту у середі SolidWorks Motion101.6 Використання математичної моделі для розрахунку амплітудно-частотної характеристики двоповерхового грохоту131.7 Аналіз результатів151.8 Висновки за частиною першою16Частина 2 Модернізація елементів грохоту172.1 Перегляд листа необхідних розрахунків та модернізацій172.2 Розрахунок параметрів дисбалансу172.3 Перевірочний розрахунок валу та підшипників вібратора212.4 Перевірочний розрахунок пружинних опор252.5 Перевірочний розрахунок потужності двигуна, пелюсткової муфти262.6 Отримання остаточних масових характеристик двоповерхового грохоту272.7 Висновки за частиною другою29Висновки за розділом першим31Розділ 2 Експлуатаційний розділ1Частина 1 Експлуатація машини11.1 Опис машини та принципу дії11.2 Монтаж машини на місце використання11.3 Технічне обслуговування та ремонт машини11.4 Виявлення та усунення несправностей11.5 Висновок за частиною першою1Частина 2 Безпека конструкції машини та її експлуатації22.1 Аналіз небезпечних та шкідливих факторів при експлуатації машини22.2 Інженерні вирішення щодо усунення або зменшення впливу небезпечних та шкідливих факторів22.3 Пожежна безпека22.4 Висновки за частиною другою2Висновки за розділом другим3Висновки1Перелік посилань1Додаток А – Математична модель у середі MathCad1Додаток Б – специфікація до складального кресленика ГМІ01.00.000СК Грохот SkUb5.0x21Додаток В – специфікація до складального кресленика ГМІ01.01.000СК Борт1Додаток Г – специфікація до складального кресленика ГМІ01.02.000СК Вібратор1Додаток Д – Програма для отримання амлітуди коливань з епюри середи SolidWorks Motion1Додаток Е – Відгук керівника кваліфікаційної роботи1Додаток Ж – Рецензія1Додаток З – Звіт матеріалів кваліфікаційної роботи1ВступАктуальність: Для зневоднення вугільних шламів використовуються різноманітні апарати такі, як вакуум фільтри, стрічкові фільтри, грохоти тощо. Використання грохотів для зневоднення є ефективним методом зневоднення з точки зору витрат енергії. Такої зневоднення грохоченням дозволяє виконувати класифікації матеріалу на декілька класів.Як приклад, грохот ГИСТ-42 використовується для зневоднення вугілля розміром фракції до 1 мм у технологічному процесі «збагачення вугілля класом 0-1 мм» на ЦОФ «Павлоградський» [1], після котрого матеріал йде на сушку, а технічна вода з шламами -0,2 мм йде у згущувач та повертається в оберт води, а шлами у шламовідстійник. Але вже спроектовані технологічні лінії не мають вільного місця для встановлення додаткових машин, що унеможливлює виконання додаткових операцій. У випадку потреби відокремлення фракції +0,5 мм встановлення додаткового грохоту не можливе та єдиним рішенням є встановлення додаткового поверху сит на вже існуючому зневоднюючому грохоті для одночасної класифікації матеріалу. Також встановлення додаткового поверху сит зменшить навантаження матеріалу на сито, що збільшить її строк служби за рахунок зменшення зносу та ваги матеріалу. Тому, розробка технічного проекту модернізації одноповерхового грохоту є актуальною технічною задачею.Технічна проблема: необхідність отримати додатковий клас продукту +0,5 мм за нестачею вільного місця для встановлення ще одного грохота для класифікації вугільних шламів.Об'єкт дослідження: механічні процеси під час процесу грохочення.Предмет дослідження: параметри двоповерхового грохоту.Мета дослідження<mark>: роз</mark>робка конструкторської документації двоповерхового грохоту SkUb5.0x2.Ідея дослідження: використання програмних продуктів SolidWorks, SolidWorks Motion, Mathcad для моделювання та симуляції механічних процесів при роботі грохоту. Задачі дослідження: аналіз аналогів зневоднюючих грохотів, дослідження одноповерхового грохоту SkUb5.0x1D, розробка математичної моделі за допомогою Mathcad та SolidWorks Motion на базі одноповерхового

грохоту, використання розробленої математичної моделі для проектування двоповерхового грохоту SkUb5.0x2, розробка конструкції та модернізація вібратора грохоту SkUb5.0x2, розробка конструкторської документації двоповерхового грохоту SkUb5.0x2.Результат кваліфікаційної роботи: обґрунтовано параметри двоповерхового грохоту та модернізовано його елементи, розроблено конструкторську документацію.Робота була апробована двічі:25 січня 2019 року – XVII науково-технічна конференція «Потураївські читання»;12 квітня 2019 року – науково-технічна конференція «Тиждень студентської науки».Розділ 1 Конструкторський розділЧастина 1 Обґрунтування параметрів1.1 Використання грохотів для зневоднення вугільних шламівГрохоти застосуються для зневоднення обводнених та вологих крупних та дрібних продуктів збагачення і крупнозернистих шламів. Вони використовуються для остаточного зневоднення крупних класів (> 12 мм), а також для попереднього зневоднення дрібних класів (0,5-12 мм) та шламів (< 0,5 мм) [5]. Зневоднення на грохотах здійснюється в постійно динамічних умовах, оскільки по ситу рукається суміш води з твердим матеріалом. Вода вільно проходить через комірки сита, а зневоднений надрешітний продукт безперервно сходить з поверхні сита. На рухомих грохотах дренування води відбувається швидше через те, що при кожному струсі та розрихлені матеріалу відбувається перегрупування зерна, ущільнення матеріалу та розрив капілярів, тому відбувається інтенсивне виділення капілярної вологи.Грохоти обладнаються бризкалами (рисунок 1.1), що подають воду для вимивання тонких шламів з поверхні частинок зневоднююмого продукту. Бризкала мають вигляд отворів 2-4 мм, розміщені поперечно відносно площини грохоту на висоті 25-50 мм, до яких прикріплені бризкаючі насадки. Вода подається під напором і витрачається в кількості 0,75-1 м $3/$ т шламу та  $0.25$ -0.35 м $3/$ т крупного та дрібного зернистого матеріалу. Рисунок  $1.1$  – Зображення грохота GIL-0,15 [6]1.2 Обґрунтування параметрів двоповерхового грохотуЗа згодою з замовником технічного проекту ТОВ «АНА-ТЕМС», наступні технічні характеристики залишити без змін: частота обертання вібратора , амплітуда коливань, площина просіючої поверхні, матеріал відповідних деталей. ТОВ «АНА-ТЕМС» надані вихідні дані щодо характеристик вугільного шламу, що грохочеться: – товщина шару матеріалу на поверхні сит; – щільність вугільного шламу; – коефіцієнт приєднання матеріалу до сит.Рама грохота та двигунів конструюється замовником технічного проекту ТОВ «АНА-ТЕМС».Для реалізації технічного проекту, а саме зміни кількості сит грохота SkUb5.0x1D, необхідно забезпечити умови монтажу елементів всередині грохота – встановлювання підситників та сит на обидва поверхи. Для встановлювання елементів для нижнього поверху, потрібно щоб людина мала змогу вільно пересуватись між поверхами, а також було достатньо простору для встановлювання сит у підситники. Для проектування двоповерхового грохота SkUb5.0x2 було обрано висоту між ситами 500 мм, що є достатнім для пересування людини поповзом та встановлювання сит у підситники (рисунок 1.2).Рисунок 1.2 – Ескіз двоповерхового грохоту з розташуванням двох поверхів ситЗа згодою з замовником, довжина грохоту , кут нахилу коливань повинні залишитися сталими.Вісь верхнього вібратору зовнішнім діаметром 170 мм повинна знаходитись над верхнім ситом на відстані 380 мм для вільного проходження матеріалу шаром 100 мм під ним. Вісь нижнього вібратору того ж зовнішнього діаметру повинна знаходитись під нижнім ситом на відстані 270 <mark>мм. Відстань від</mark> осі вібратора до верхнього або нижнього краю повинна дорівнювати 260 мм для встановлювання захисту дисбалансів діаметром 500 мм. Встановлювання захисту обов'язкове, так як дисбаланс обертається з великою частотою та несе загрозу до навколишнього персоналу. Також кожух захищає від сторонніх об'єктів, що потрапляють на дисбаланс та можуть відлетіти від нього з великою швидкістю. Загальна висота складається з відстаней між ситами, між ситами та вібраторами, між вібраторами та верхнім або нижнім краєм боковини.Відстань від задньої стінки до верхнього вібратора обрана для забезпечення збігання центру мас грохота з центром лінії напряму коливань. Чим менша відстань між центрами, тим менш шкідливих коливань, таких як галопування, буде створено під час роботи. 1.3 Проектування 3D моделі одноповерхового грохоту SkUb5.0x1D у середі SolidWorks3D моделі усіх деталей та складальників були побудовані за наявними креслениками, що були надані ТОВ «АНА-ТЕМС» для подальшої розробки технічного проекту. В цілому грохот складається з коробу, вібратору, опор, підситників та інших елементів [додаток Б]. Короб грохота уявляє собою два симетричних борта, що зв'язані між собою балкамизв'язками та задньою стінкою (рисунок 1.3). Кожна балка-зв'язок має своє футерування з гумової

стрічки для захисту від агресивної середи. Задня стінка запобігає рух матеріалу назад по ситам та випаданню з поверхні грохочення. На бортах встановлено цапфи для пружних опор, а також для стропування грохота та його монтажу. Борт має отвори для встановлювання двох вібраторів.Рисунок 1.3 – Короб грохотаВібратори грохоту ідентичні один одному. Складальник вібратору являє собою комплекс деталей (рисунок 1.4) [додаток Г], так як в складеному стані вібратор встановити в отвори короба неможливо. Вібратор складається разом з грохотом наприкінці. Вібратор складається з:- корпусу, який закриває вал та підшипники та виконує функцію картера мастил;- з підшипників 30-3620 АМНК5 ГОСТ 5721-75, що є опорами для валу дисбалансів;- дисбаланс та додатковий дисбаланс у різних положеннях, обидва встановлені на вал;- валу та додаткових елементів-втулок, шайб, масловідбивачів, шпонок тощо.Рисунок 1.4 – Переріз вібратора грохотуТакож елементами грохота є пружні опори з пружинами жорсткістю 125 Н/мм, на які спирається грохот, та пелюсткові муфти, що передають обертальний момент з двигуна на вал (рисунок 1.5). Пелюсткова муфта гасить коливання короба, щоб вони не перекладались на двигун та на фундамент через раму двигуна. Рисунок 1.5 – Пружна опора та пелюсткова полумуфтаСкладані разом, моделі утворюють складальник одноповерхового грохоту SkUb5.0x1D (рисунок 1.6). Загалом, складальник грохота має 92 унікальні деталі (що були створені власноруч), а сумарна кількість деталей – 1512 шт. (з урахуванням стандартних виробів).Рисунок 1.6 – Модель одноповерхового грохота у середі SolidWorksРама грохота та двигунів конструюється замовником технічного проекту.1.4 Математична модель амплітудно-частотної характеристики грохоту у MathCadДля дослідження амплітудно-частотних характеристик двоповерхового грохоту було створено математичну модель у MathCad на базі одноповерхового грохоту [додаток А]. Розрахунок амплітуди коливань двоповерхового грохоту не відрізняється від розрахунку амплітуди коливань одноповерхового грохоту, так як зміна кількості сит не змінює процес коливань та не додає нових коливальних мас. Зростає лише маса коливальної частини грохоту, яку можна урахувати як змінну у формулі (1.2).Розрахунок амплітуди коливань залежить від повної маси коливальної частини, власної частоти грохота та величини збуджуючої коливання сили вібраторів. Для розрахунку повної маси коливальної частини необхідно також розрахувати масу матеріалу, що знаходиться на поверхні сит:,(1.1)де – довжина просіючої поверхні; – ширина просіючої поверхні; – товщина шару матеріалу на поверхні сит; – щільність вугільного шламу; – коефіцієнт приєднання матеріалу до сит.Повна маса коливальної частини грохоту дорівнює:,(1.2)де – маса конструкції грохоту, що була отримана за допомогою інструменту «масові характеристики» у 3D моделі одноповерхового грохоту в середі SolidWorks. Власна частота грохоту дорівнює:,(1.3)де – кількість опорних пружин; – жорсткість опорної пружини. Жорсткість пружин відома з технічних характеристик на кресленні пружин одноповерхового грохоту.Величина збуджуючої сили одного дисбалансу:,(1.4)де – маса дисбалансу; – ексцентриситет дисбалансу; – частота обертання двигуна.Амплітуда направлених коливань грохота розраховується за формулою [7]:,(1.5)де – кількість дисбалансів грохота. З кожної сторони грохота розташовано по два дисбалансу.Амплітуда , розрахована у MathCad, є результатом розробленої математичної моделі [додаток А].1.5 Підтвердження математичної моделі за допомогою симуляції грохоту у середі SolidWorks MotionДля підтвердження достовірності математичної моделі одноповерхового грохота у MathCad та використання її для розрахунків амплітуди двоповерхового грохоту було проведено симуляцію спрощеної моделі грохота у середі SolidWorks Motion (рисунок 1.7). Використання повної моделі грохота значно сповільнить швидкість симуляції та уможливлюють ймовірність отримання неточних результатів. Рисунок 1.7 – Спрощена модель одноповерхового грохота для симуляції у середі SolidWorks MotionБуло створено ідентичні умови використання грохота під навантаженням: пуск, проходження через резонанс, стабілізація коливань. Дисбаланси під час симуляції завжди в протилежних фазах, що симулює явище самосинхронізації дисбалансів у інерційних грохотів.Грохот було встановлено на чотири пружні основи, жорсткістю кожна 125 Н/мм на стиск. На кожний вал вібратора було встановлено уявний двигун, що підтримував частоту коливань 960 об./хв.. Маса та координати центра тяжіння грохоту відповідають масі та координатам центра тяжіння повній моделі грохоту SkUb5.0x1D. На поверхні сит знаходиться матеріал з урахуванням коефіцієнту приєднання, маса матеріалу .Опісля симуляції було отримано епюру коливань у вертикальній проекції (рисунок 1.8). Епюра являє собою накладення двох хвиль,

тому для отримання амплітуди з епюри була створена програма, що рахує середнє значення між різницями висот екстремумів [додаток Д]. Програма створена мовою програмування Python 3. Дані для програми були надані у csv-файлі, що містить інформацію про положення контрольної точки у заданий час.Рисунок 1.8 – Епюра вертикальних коливань грохотуЗначення амплітуди на вертикальній проекції, розраховане в програмі, дорівнює:(1.6)З урахуванням кута нахилу напрямку коливань, абсолютна амплітуда коливань дорівнює:(1.7)де – кут нахилу напрямку коливань відносно горизонту.Порівнюючи симуляцию у SolidWorks Motion з математичною моделлю у MathCad, отримуємо наступне відхилення розрахованої величини:,(1.8)що є досить малою похибкою для порівняння аналітичного та чисельного методів отримання величини амплітуди. З цього приладу можна зробити висновок, що математична модель у MathCad достовірна та підкріплена підтверджуючою симуляцією у SolidWorks. Амплітуда одноповерхового грохоту дорівнює:.Тому математичну модель у MathCad [додаток А] можна використовувати для розрахунків амплітуди коливань двоповерхового грохоту.1.6 Використання математичної моделі для розрахунку амплітудно-частотної характеристики двоповерхового грохотуДля розрахування амплітуди двоповерхового грохоту необхідно розрахувати нову масу конструкції грохота, так як збільшилась висота короба та кількість елементів таких, як підситники, балки-зв'язки, сита та інші.При зміні висоти боковини перепроектування відбулося лише у короба грохоту. Через збільшення висоти були перепроектовані стійки, окантовки, боковина та накладка [додаток В]. Кількість заклепок збільшилась у півтори рази (рисунок 1.9). Рисунок 1.9 – Повна модель двоповерхового грохоту SkUb5.0x2За усім іншим, грохот залишився без змін. Складальник SkUb5.0x2 має додатковий поверх сит, що звело до збільшення кількості підситників, хомутів та сит. Головним аспектом при проектуванні борта було розташування отворів під вібратори таким <mark>чином, щоб</mark> центр мас майбутнього грохота знаходився якомога ближче до середини між вібраторами. Лінія спрямованих коливань повинна проходити через центр мас, щоб не створювати зайвих паразитних коливань таких, як галопування.Маса спроектованого складальника без урахування матеріалу на поверхні сит отримана з «масових характеристик» 3D складальника та дорівнює:Так як маса матеріалу на ситі одноповерхового грохота не відмінна від маси матеріалу на ситах двоповерхового грохота через однакове значення живлення та швидкості проходження матеріалу, то повна маса коливальної частини грохота дорівнює:,(1.9)де – маса вугільних шламів на поверхні сит.Власна частота двоповерхового грохоту дорівнює:,(1.10)де – кількість опорних пружин; – жорсткість опорних пружин.Амплітуда направлених коливань двоповерхового грохота дорівнює [7]:,(1.11)де – кількість дисбалансів грохота; – частота обертання валу; – відцентрова сила одного дисбалансу.1.7 Аналіз результатівЗбільшення маси конструкції звела до того, що амплітуда зменшилась на:.(1.12)Таке зменшення амплітуди може негативно позначитися на процесі грохочення шламів. При недостатній амплітуді сита можуть засмітитися занадто швидко, що призведе до значного падіння якості грохочення.Амплітуда коливань прямо пропорційна ексцентриситету дисбалансу та його масі. Збільшення ексцентриситету напряму приводить до збільшення радіуса дисбалансу та, відповідно, збільшення небезпеки зіткнення зі сторонніми об'єктами і персоналом та значному зростанню напруги в конструкції самого дисбалансу. З іншого боку збільшення маси дисбалансу за рахунок збільшення кількості додаткових дисбалансів призведе лише до збільшення довжини валу дисбалансу. Тому було прийнято рішення щодо збільшення маси дисбалансу як найбезпечніший з варіантів. 1.8 Висновки за частиною першоюБуло обґрунтовано конструкцію двоповерхового грохота для його подальшого проектування, зазначено висоту між поверхами сит.Було спроектовано повну 3D модель одноповерхового грохоту SkUb5.0x1D у середі SolidWorks, за допомогою котрої було розроблено математичну модель у програмі MathCad [додаток А] та подтверждено її за допомогою симуляції у Solidworks Motion. Також створена 3D модель сприяє відновленню втрачених документів на грохот SkUb5.0x1D, що раніше був спроектований у м. Луганськ.За допомогою розробленої та підтвердженої математичної моделі було розраховано амплітуду коливань модернізованого одноповерхового у двоповерховий грохот. Отримані результати не задовільнять умовам грохочення матеріалу та є підставою для подальшої модернізації елементів грохоту для збільшення амплітуди коливань.Частина 2 Модернізація елементів грохоту2.1 Перегляд листа необхідних розрахунків та модернізаційДля забезпечення необхідних умов грохочення необхідно

виконати модернізацію дисбалансу для збільшення відцентрової сили. Але збільшення відцентрової сили також збільшує навантаження на елементи конструкції грохота [2].Тому, після отримання остаточних характеристик дисбалансу та амплітудно-частотної характеристики необхідно провести перевірочні розрахунки міцності для валу, перевірочний розрахунок ресурсу підшипників 30-3620 АМНК5 ГОСТ 5721-75, перевірочний розрахунок довжини пружних опор та розрахунок необхідної потужності двигуна. Якщо елемент не має достатнього коефіцієнту запасу міцності, або ресурсу, то його слід модернізувати.2.2 Розрахунок параметрів дисбалансуТак як збільшення маси дисбалансу є найбільш оптимальним варіантом збільшення амплітуди, то тоді за пропорцією знайдемо теоретичну масу дисбалансу:(2.1)Складальник дисбалансів складається з товстого основного та значно тоншого додаткового дисбалансів. Основний дисбаланс та додатковий дисбаланс мають масу 11,8 кг та 7,45 кг відповідно. Тому, щоб досягти теоретичної маси , достатньо додати ще один додатковий дисбаланс вагою 7,45 кг (рисунок 2.1). 1 – основний дисбаланс; 2 – додатковий дисбаланс.Рисунок 2.1 – Модернізований дисбалансФактична маса нового дисбалансу отримана за допомогою інструменту «Масові характеристики» та дорівнює:Фактичний ексцентриситет нового дисбалансу також отриманий з «масових характеристик» та дорівнює:Нова збуджуюча сила дисбалансу дорівнює:.(2.2)Змінена амплітуда коливань дорівнює [7]:,(2.3)де – кількість дисбалансів. – частота обертання валу; – власна частота конструкції двоповерхового грохоту.Відносно амплітуди коливань одноповерхового грохоту, нова амплітуда коливань двоповерхового грохоту є меншою на:,(2.4)що є припустимою похибкою.Завдяки збереженню первісної конструкції, складальник дисбалансу має функцію зміни амплітуди коливань за рахунок оберту додаткових дисбалансів відносно основного (рисунок 2.2.). При збільшенні кута оберту, зменшується ексцентриситет всього складальника та, відповідно, зменшується відцентрова сила дисбалансу та амплітуда коливань грохота (таблиця 1). Треба звернути увагу, що усі чотири складальника дисбалансів повинні мати однакову компоновку щоб уникнути утворення паразитних коливань, що зменшують ефективність грохочення та строк служби грохота.Рисунок 2.2 – Регулювання амплітуди коливань для первісного дисбалансуДля отримання фактичного значення амплітуди коливань грохоту, після кожної зміни положення додаткових дисбалансів, були заново отримані масові характеристики для кожного комплексу дисбалансів (рисунок 2.3).Рисунок 2.3 – Отримання масових характеристик для різних положень дисбалансу.Ексцентриситет кожного положення був розрахований за теоремою Піфагора з підстановкою координат X та Y у формулу:(2.5)Знаючи ексцентриситет, за формулою (2.2) отримуємо відцентрову силу для кожної конфігурації дисбалансу:,де – маса дисбалансу; – частота обертання дисбалансу.Знаючи відцентрову силу, за формулою (2.3) отримуємо амплітуду коливань для кожної конфігурації дисбалансу:.Таблиця 1 – Залежність кута оберту додаткових дисбалансів для нового дисбалансуКут оберту:0<mark>°30°60°90°120</mark>°150°Ексцентриситет дисбалансу, мм:82,5779,7871,5858,5641,6422,2Амплітуда коливань, мм:5,9135,7135,1264,1942,9821,592.3 Перевірочний розрахунок валу та підшипників вібратораПеревірочний розрахунок валуЗі зміною маси дисбалансу зросла відцентрова сила, що змушує вал вібратора сприймати додаткові навантаження на згин. Через це необхідно провести перевірочний розрахунок валу та підшипникових опор.Вал уявляє собою просту систему балки, що навантажена відцентровою силою від дисбалансів та має реакцію до неї у підшипниках.З епюри згинаючого моменту (рисунок 2.4) очевидно, що найбільший згинаючий момент знаходиться по всій довжині валу між його підшипниками. Згинаючий момент чисельно дорівнює добутку відцентрової сили дисбалансу на відстань між центром мас дисбалансу та віссю симетрії підшипника (рисунок 2.5). Рисунок 2.4 – Епюра сил та згинаючого моментуРисунок 2.5 – Креслення валу вібратораВідстань між віссю симетрії підшипника та лінією дії відцентрової сили дорівнює:.Максимальний момент дорівнює:,(2.5)де – відцентрова сила дисбалансу.Діаметр валу дорівнює 70 мм, матеріал – сталь корозійностійка 40Х, нормалізована. . Напруження, що зазнає вал, дорівнює [8]:.(2.6)Коефіцієнт запасу міцності дорівнює:,(2.7)що є достатнім да елементу конструкції вібраційних машин. Також вал працює на крутіння у момент пуску двигуна, але існуючі під час пуску занадто малі для урахування крутіння при перевірці. Вал перепроектовувати не потрібно.Перевірочний розрахунок підшипниківТаблиця 2 – Основні характеристики підшипнику 30-3620 АМНК5 ГОСТ 5721-75 [9]Найменування параметра та розміруЗначенняВнутрішній діаметр підшипника, мм100Зовнішній

діаметр підшипника, мм215Ширина підшипника, мм73Статична вантажопідйомність, , кН410Динамічна вантажопідйомність, , кН520Маса підшипника, кг13Радіус монтажної фаски підшипника, мм4Перевірочний розрахунок проводиться з умови:,(2.8)де – максимальне еквівалентне навантаження на підшипник однією з двох опор валу; – кількість циклів навантаження, млн. обертів.Кількість циклів навантаження дорівнює добутку терміну служби на частоту обертання. Строк служби грохоту , як машини з повним навантаженням у зміну, дорівнює 20 тис. годин. Тоді кількість циклів навантаження дорівнює:,(2.9)де – частота обертання валу.Еквівалентне навантаження для радіальних підшипників дорівнює:,(2.10)де – коефіцієнт безпеки для вібраційних машин з помірними товчками; – температурний коефіцієнт для температури середи менше 125°С; – коефіцієнт навантаження для підшипників, в котрих обертається внутрішнє кільце.Повертаючись до формули (2.10) отримаємо:.Отже існуючі підшипники задовольняють умовам.2.4 Перевірочний розрахунок пружинних опорПочаткова пружина має жорсткість , висоту 396 мм, кількість робочих витків 8, повна кількість – 9,5, діаметр проволоки 28 мм, зовнішній діаметр 180 мм. Для отримання максимального зусилля на стиснення застосуємося онлайн-калькулятором [10] для розрахунків пружин стиснення (рисунок 2.6). Використання вже існуючих визнаних онлайн-інструментаріїв для розрахунків значно спрощує процес проектування конструкції та економить час інженера-конструктора. Рисунок 2.6 – Розрахунок пружини [10]Для перевірки необхідно виконання умови:,(2.11)де – максимальне зусилля стиснення для існуючої пружини; – максимальне зусилля машини на пружину. Максимальне зусилля відбувається під час проходження грохота через резонанс. Резонансну амплітуду для горизонтальних грохотів рекомендується [3, стр 12] приймати:,(2.12)де – розрахована амплітуда грохота після модернізації дисбалансу.Кількість опор . Тоді зусилля дорівнює:,(2.13).Умова виконується, пружину перепроектовувати не потрібно.2.5 Перевірочний розрахунок потужності двигуна, пелюсткової муфтиПотужність двигуна на одному з вібраторів розраховується за формулою [4]:(2.14)де - КПД двигуна АИР132S6; – кут зсуву фаз; – амплітуда коливань двоповерхового грохоту.Паспортна потужність двигуна АИР132S6 дорівнює 5,5 кВт [11], що більше розрахованої величини. Так як потужність двигуна не збільшилася, то необхідність перевірочного розрахунку муфти відсутня.2.6 Отримання остаточних масових характеристик двоповерхового грохотуЗа автоматичним розрахунком в програмі SolidWorks було отримано масові характеристики, а саме: повна маса коливальної частини грохота, координати центру мас, моменти інерції тощо (рисунок 2.7).Остаточна маса грохоту дорівнює:,(2.15)де – остаточна маса коливальної частини грохоту.Остаточна власна частота коливальної частини дорівнює:.(2.16)Тоді остаточна амплітуда коливань дорівнює [7]:.(2.17)Рисунок 2.7 – Масові характеристики двоповерхового грохоту SkUb5.0x2Відносно амплітуди коливань одноповерхового грохоту, остаточна амплітуда коливань двоповерхового грохоту є меншою на:,(2.18)що досить є припустимою похибкою.Під час завершення складання було встановлено положення центру мас відносно лінії спрямованих коливань (рисунок 2.8). Положення центру мас досить наближений до середини між двома вібраторами, тож значних паразитних коливань, таких як галопування, конструкція під час грохочення зазнавати не буде.Рисунок 2.8 – Положення центру мас грохота вказано шаховим колом2.7 Висновки за частиною другоюЗа результатами частини першої було модернізовано орган збудження вібрацій, модернізовано дисбаланс. Через збільшення відцентрової сили та маси коливальної частини грохоту необхідно було провести перевірочні розрахунки всіх елементів конструкції, але отримані результати вказали на великий запас міцності елементів та їх перепроектування не було потрібним.Остаточні масові характеристики, зокрема положення центру мас, а також вплив зміни маси на амплітуду коливань та значення амплітуди є задовільними величинами для здійснення процесу грохочення вугільних шламів.Отримано остаточну модель двоповерхового грохоту SkUb5.0x2, за якою було створено три складальних креслення трьох вузлів грохоту: складальник вібратору, складальник короба та складальник грохота в цілому.Висновки за розділом першимБуло виконано конструктивний розрахунок двоповерхового грохоту SkUb5.0x2, що був модернізований з одноповерхового грохоту SkUb5.0x1D. За обґрунтованими параметрами було спроектовано конструкцію та модернізовано необхідні компоненти. Перевірочні розрахунки вказали на забезпечення існуючими елементами грохота достатнього запасу навіть при збільшених зусиллях вібратору. Через це більшість

компонентів не потребували перепроектування. Але тем не менш, досвід у конструюванні та розрахунку цих компонентів мною було отримано при аналізі креслення, будуванні 3D моделей та проведені перевірочних розрахунків.Спроектований двоповерховий грохот задовольняє умовам замовника – ТОВ «АНА-ТЕМС».Розділ 2 Експлуатаційний розділЧастина 1 Експлуатація машиниОпис машини та принципу діїДвоповерховий грохот SkUb5.0x2 складається з (рисунок 1.1):рами грохоту та рами двигуна;двигунів АИР132S6 (2), що встановлені на раму та з'єднані з грохотом через пелюсткові муфти (3);грохота (1), що є конструкцією з короба, вібраторів та встановлений на раму через пружні опори (4).сит (5), встановлених на підситники, що закріплені на балках-зв'язках грохота.Обертові частини грохота (дисбаланси) закриті кожухом, що запобігає потраплянню сторонніх об'єктів на дисбаланс, що швидко обертаються та можуть відкинути об'єкт в сторону з великою швидкістю та нанести шкоду. Також кожух захищає від потрапляння кінцівок людини до дисбалансу під час його роботи. Грохот коливається за рахунок двох пар дисбалансів з обох боків короба. Дисбаланси самосінхронізуються та створюють спрямовані коливання.Матеріал потрапляє на грохот з пульпопроводу, що йде з гідроциклонів попередньої дешламації. Далі матеріал рухається гумовими ситами, класифікується та знешламлюється процесом мокрого грохочення. Над грохотом встановлені брискали, що зрощують матеріал для поліпшення процесу дешламації. Під грохотом знаходиться воронка, що приймає весь підрешітний матеріал, а саме шламову воду та матеріал класу «-0,2 мм», та направляє її до згущувачів та шламовідстійників. На кінці грохота, на виході надрешітного матеріалу, встановлені жолоби - течки, що збирають надрешітний матеріал <mark>класу «+0,5 мм</mark>» та окремо клас «-0,5 +0,2 мм» та транспортують його на стрічковий конвеєр до місця сушки.1 – Короб грохота; 2 – двигун; 3 – пелюсткова муфта;4 – пружна опора; 5 – сита, встановлені на підситники.Рисунок 1.1 – Грохот SkUb5.0x21.2 Монтаж машини на місце використанняГрохот встановлювати таким чином, щоб забезпечити вільний простір для проходу з усіх сторін шириною не менш 1 м, необхідного для обслуговування та ремонту, а також не менш 80 мм між рухомими частинами грохота та течками.Встановлювання грохоту проводити на попередньо підготовлені опорні конструкції. Перед встановленням грохоту, кронштейни пружних опор повинні бути встановлені на цапфи бортів, а плити з пружинами на них – на фундаментну раму грохота. Після монтажу кронштейнів на пружини, зафіксувати кронштейни за допомогою упорної шайби та болтів.Електродвигуни встановити на раму <mark>таким чином, щоб</mark> ось двигуна була на 5-10 мм нижче осі валу вібратора. Таке зміщення потрібне для центрування валів під час навантаження грохота матеріалом. Напрямки обертання електродвигунів протилежні один одному. Після встановлення електродвигуна, зафіксувати пелюстки полумуфти до площини дисбалансу за допомогою планок та болтів та встановити захисні кожухи на всі дисбаланси.Виготовлення та монтаж рами грохота, рами електродвигунів, воронки для підрешітного матеріалу, та жолобів-течок для надрешітного виконується підприємством, що експлуатує грохот.Пристрої живлення матеріалом повинні рівномірно розподіляти його по всій ширині короба та подавати його на гуркіт по ходу руху матеріалу по ситам. Подача матеріалу грохочення на грохот повинна бути рівномірною за часом і здійснюватися так, щоб не відбувалося накопичення поданого матеріалу в зоні завантаження Пропускна здатність течок повинна в кілька разів перевищувати максимальну продуктивність гуркоту. щоб продукти просівання не накопичувалися в прийомних течках. Завантажувальні пристрої повинні бути зблоковані з пусковим пристроєм гуркоту таким чином, щоб при відключенні першим відключався завантажувальний пристрій.Забороняється подавати матеріал з великої висоти (більш ніж 400 мм), так як це може звести до зламу сит в зоні завантаження.Перед пуском в роботу, перевірити вільність обертання вібратору. Перевірити наявність мастил в корпусі вібратора. Провести обкатку протягом 2 годин. Під час обкатування перевірити правильність роботи грохота. Маркерна точка, нанесена попередньо крейдою на борту, повинна рухатись по прямій лінії під кутом 45° до горизонту, але не створювати зображення кола або еліпса. Бічні коливання короба після стабілізації коливань не повинні бути більше 1 мм. Температура підшипників під час роботи не повинна бути більш ніж 80°С.1.3 Технічне обслуговування та ремонт машиниТехнічне обслуговування грохота є своєчасним виконанням заданого комплексу робіт по догляду за механізмами з метою попереджання утворення несправностей та підтримки вироба в стані постійної готовності до роботи.Встановлені наступні види технічного обслуговування: щозмінне,

щотижневе та щомісячне.Щозмінне ТО включає в себе зовнішній огляд короба грохота, зовнішній огляд стану просіючої поверхні, зовнішній огляд пружних опор. Щотижневе ТО включає в себе перевірку надійності кріплення сит, зміну зношеного сита, перевірку надійності натягу болтів та гайок.Щомісячне ТО включає в себе огляд пелюсткової муфти, огляд футерування балок-зв'язків, огляд конструкції короба та балок-зв'язків, перевірку рівня мастил в коробі вібратора, змащення підшипників електродвигуна.Для змащення підшипників застосовується масло індустріальне И-40А ГОСТ 20799-88 з додаванням 10-15% масла консерваційного НГ-2036 ГОСТ 12328-77 або присадки АКОР-1 ГОСТ 15171-78. Орієнтовна кількість масла, що заливається в картер вібратора - 3 л.Виробник вібратор відправляє заповнений маслом. В процесі експлуатації необхідно один раз на тиждень перевіряти рівень масла, а один раз на місяць проводити його замінуМісця, де шар фарби пошкоджений під час експлуатування, повинні бути зачищені до чистого металу та пофарбовані наступним щотижневим ТО. При виявленні тріщини в конструкції короба, необхідно негайно провести ремонт на місці. Кінці тріщини просвердлити діаметром 6-8 мм для зупинення подальшого розвитку тріщини, та заварити їх. На боковині додатково встановити накладні листи.При огляді пружних опор, виконати заміну пружин, що мають тріщини.1.4 Виявлення та усунення несправностейТаблиця 3 – Ймовірні несправності та методи їх усунення.Признак несправності:Ймовірна причина:Метод усунення:123Двигун при пуску повільно набирає обертів, зупиняється, сильно гудить, гріється.Заїдання ротора через знос підшипників.Обрив однієї з фаз.Недостатній переріз кабелю.Змінити підшипники.Усунути обрив.Збільшити переріз кабелю живлення до потрібного.(Продовження таблиці 3)123Грохот коливається в горизонтальних напрямках.Неправильно встановлено грохот.Навантаження матеріалу нерівномірне.Неправильно встановлено пружні опори.Встановити короб за рівнем.Забеспечити рівномірне навантаження матеріалом.Встановити опори правильно. Під час роботи, вібратор утворює шуми та стук. Натяг гайок послаблений, не затягнута кінцева шайба.Підшипники вийшли з ладу.Затягнути гайки.Затягнути кінцеві шайбиЗмінити зламані підшипники.Температура підшипників більше ніж 80°С.Недостатньо мастил в корпусі вібратора.Підшипники вийшли з ладу.Додати мастил.Змінити зламані підшипники.Сита утворюють шуми та стук.Сито зношене.Змінити зношене сито.1.5 Висновок за частиною першоюРозглянуто склад двоповерхового грохоту SkUb5.0x2, принцип дії грохота та його основних елементів.Описаний процес монтажу грохота на місце використання. Розроблені основні умови експлуатації.Встановлено три типи технічних обслуговувань: щозмінний, щотижневий, щомісячний. Розроблені плани для кожного з технічних обслуговувань.Розглянуті можливі несправності, їх признаки та причини. Розроблені методи їх усунення.Частина 2 Безпека конструкції машини та її експлуатації2.1 Аналіз небезпечних та шкідливих факторів при експлуатації машини та методи їх вирішенняГрохот утворює значний шум під час роботи, також передає вібрації на фундамент будівлі. Для запобігання втрати або пошкодження слуху, обслужуючий та інший навколишній персонал повинен вдягати засоби захисту від шуму. Для запобігання передачі вібрацій на фундамент будівлі, пропонується виносити зону роботи грохота за межі будівлі. У випадку, коли це неможливо, пропонується встановлення гумового амортизаційного листа під раму грохота для додаткового гасіння вібрацій.Грохот має чотири дисбаланси, що обертаються з великою частотою та мають велику інерцію. Це несе смертельну загрозу для навколишнього персоналу та обладнанню. Потрапляння будь-якої твердої речовини на дисбаланс призведе до її відскоку в довільному напрямку з великою швидкістю.Перед пуском електродвигуна, захисні кожухи повинні бути встановлені та надійно закріплені. Уникати удару будь-яких сторонніх речей о кожух, так як це може призвести до зачеплення дисбалансом або муфтами кожуха зсередини.Грохот працює під брискалами, що постійно зрощують сита водою. Через це необхідно перевірити якість ізоляції кабелю двигунів та навколишніх електроприладів для унеможливлення враження персоналу електричним струмом.2.2 Пожежна безпекаКонструкція грохоту складається тільки з металу. Пожежну небезпеку становлять масло вібратора при умові сильного підігріву, та обмотка електродвигуна. У випадку уникнення пожежі зупинити роботу грохота та подачу матеріалу на сита. Гасіння виконувати порошковими вогнегасниками.У випадку займання електродвигуна, вимкнути його живлення негайно.У випадку займання масла всередині вібратора, масло не зливати, щоб уникнути утворення токсичного диму. Горіння всередині вібратора не може бути сильним через нестачу кисню всередині вібратора,

тому слід дочекатись падіння температури перед зливом мастила.Вугільний матеріал на поверхні сит має велику вологість та постійно зрощується водою, тому ризик займання вугілля мінімальний. Вугільний пил під час роботи грохота не утворюється.2.3 Висновки за частиною другоюБули проаналізовані впливи експлуатації грохота на навколишнє середовище та персонал, розроблені методи захисту від негативного впливу експлуатації грохоту.Були розглянуті ймовірні джерела вогню та розроблені інструкції щодо гасіння вогню.Висновки за розділом другимДля безпечного монтажу та експлуатації двоповерхового грохоту SkUb5.0x2 було розроблено основні пункти його експлуатації та монтажу, що зменшують ризик виникнення несправностей під час. його нормальної експлуатації. Так як грохот має рухомі частини, були розглянуті ризики для навколишнього персоналу та середовища та розроблені основні методи захисту від негативного впливу роботи грохота.Розроблена інструкція з монтажу грохота, встановлені види технічних обслуговувань та їх зміст. Розглянуті можливі несправності грохота, їх признаки, причини та методи усунення.Розглянуті можливі джерела пожежної небезпеки та запропоновані інструкції щодо гасіння грохота.ВисновкиЗа результатами кваліфікаційної роботи було отримано конструкторську документацію двоповерхового грохота SkUb5.0x2, що був спроектований модернізацією одноповерхового грохота SkUb5.0x1D та його елементів. Призначення двоповерхового грохоту – зневоднення вугільних шламів розміром 0-1 мм та класифікація на два класи – «+0,5 мм» та «-0,5+0,2 мм», у той час, коли одноповерховий лише виконує функцію зневоднення.Двоповерховий грохот може бути встановлений замість одноповерхового грохоту в тих місцях, де відсутня можливість встановити ще один грохот для класифікації за нестачею місця.У вступі були розглянуті обґрунтування розробки технічного проекту модернізації одноповерхового грохота у двоповерховий.В конструкторському розділі було проведено аналіз деяких існуючих зневоднюючих грохотів та принцип їх дії. Було побудовано 3D модель одноповерхового грохота SkUb5.0x1D у середі SolidWorks та отримані його масові характеристики для розробки математичної моделі процесу коливань у середі MathCad [додаток А]. Для підтвердження математичної моделі було проведено симуляцію процесу коливань у середі SolidWorks Motion, отримані дані було оброблено програмою [додаток Д] для отримання величини амплітуди коливань у симуляції. Таким чином математична модель була підтверджена на достовірність за допомогою симуляції коливань у комп'ютерній середі.Далі було розроблено 3D модель двоповерхового грохоту та отримана його попередня маса. Розроблена математична модель [додаток А] була використана для перевірки двоповерхового грохоту та було зроблено висновок, що для нормального процесу грохочення та отримання задовільної амплітуди коливань потрібно модернізувати дисбаланс двоповерхового грохоту.Модернізація дисбалансу для задоволення амплітуди коливань призвела до збільшення навантажень на інші елементи конструкції грохота – вал, двигун. А збільшення маси конструкції до додаткових навантажень на пружні опори. Тому для кожного елементу конструкції було проведено перевірочний розрахунок та отримані задовільні коефіцієнти запасу міцності. Окрім модернізації дисбалансу, інші елементи перепроектовувати необхідності не було.У кінці конструкторського розділу було отримано остаточні данні для перевірки амплітудно-частотних характеристик двоповерхового грохоту. Далі була розроблена конструкторська документація [додаток Б, додаток В, додаток Г]В експлуатаційному розділі було розглянуто принцип дії двоповерхового грохоту, його монтаж, експлуатація, види технічних обслуговувань та методи усунення несправностей. Також були проаналізовані можливі джерела небезпеки та шкоди для навколишнього середовища та персоналу, а також запропоновані дії щодо протипожежної безпеки.Завдяки виконаної кваліфікаційної роботи були здобуті практичні навички щодо розробки обладнання гірничих комплексів та аналізу їх роботи. Перелік посилань Полулях А. Д. – «Технологические регламенты углеобогатительных фабрик» – Дніпропетровськ, 2002; Вайсберг Л. А. – «Проектирование и расчет вибрационных грохотов» – МОСКВА "НЕДРА",1986;Домбровський В. В. – «Проектирование и расчет грохотов» – Томськ, 2017;Смельчакова Ю. С. – Випускна робота бакалавра «Модернизация сортировочного оборудования для разделения материала по крупности» – Санкт-Петербург, 2015;Зневоднення на грохотах: https://studopedia.ru/3\_65432\_obezvozhivanie-nagrohotah.htmlhttps://studopedia.ru/3\_65432\_obezvozhivanie-na-grohotah.html/ ;Зображення грохота GIL-0,15:

http://esp.itomak.com/items/products/disintegrator/4.phphttp://esp.itomak.com/items/products/disin tegrator/4.php/ ;Розрахунок амплітуди коливань: http://physics-lectures.ru/mexanicheski-kolebaniyai-volny/7-8-vynuzhdennye-kolebaniya/http://physics-lectures.ru/mexanicheski-kolebaniya-i-volny/7-8 vynuzhdennye-kolebaniya/ ;Розрахунок валу на згин:

https://studfiles.net/preview/5677383/page:6https://studfiles.net/preview/5677383/page:6/ ;Технічні характеристики підшипника 30-3620 АМНК5 ГОСТ 5721-75:

http://www.podshypnik.info/index.php?zid=bearing\_info&standart=gost5721&bearing=3620http://ww w.podshypnik.info/index.php?zid=bearing\_info&standart=gost5721&bearing=3620/ .Розрахунок пружин стиснення:

https://www.mirpruzhin.ru/raschet\_prugin\_sgatiahttps://www.mirpruzhin.ru/raschet\_prugin\_sgatia/ ;Технічні характеристики двигуна АИР132S6: https://systemax.com.ua/p22840406-elektrodvigatelair132s6-air.htmlhttps://systemax.com.ua/p22840406-elektrodvigatel-air132s6-air.html .Додаток А – Математична модель у середі MathCadДодаток Б – специфікація до складального кресленика ГМІ01.00.000СК Грохот SkUb5.0x2Таблиця 4 – Специфікація до складального кресленика ГМІ01.00.000 Грохот

SkUb5.0х2Форм.Поз.ПозначенняНайменуванняКіл.ПриміткаДокументаціяА1ГМІ01.00.000СКСклада льний кресленикСкладальні

одиниціА41ГМІ01.01.000Короб1А42ГМІ01.02.000Вібратор2А43ГМІ01.03.000Опора4А44ГМІ01.04.00 0Полумуфта2ДеталіА45ГМІ01.00.001Бобишка1А46ГМІ01.00.002Шайба4А47ГМІ01.04.004Планка12( Продовження таблиці 4)Форм.Поз.ПозначенняНайменуванняКіл.ПриміткаСтандартні вироби8Болт М8х35 ГОСТ 7798-7019Болт М12х35 ГОСТ 7798-702410Болт М16х45 ГОСТ 7798-70811Болт М20х90 ГОСТ 7798-702412Гайка М24 ГОСТ 7798-704813Шайба 8 ГОСТ 6402-70114Шайба 12 ГОСТ 6402- 702415Шайба 16 ГОСТ 6402-70816Шайба С.8 ГОСТ 6958-782Інші вироби17Двигун асінхронний

АИР132S62Додаток В – специфікація до складального кресленика ГМІ01.01.000СК БортТаблиця 5 – Специфікація до складального кресленика ГМІ01.01.000

БортФорм.Поз.ПозначенняНайменуванняКіл.Примітка-00-

01ДокументаціяА1ГМІ01.01.000СКСкладальний кресленикХХСкладальні

одиниціА41ГМІ01.01.020Цапфа22ДеталіА22ГМІ01.01.011Боковина11А33ГМІ01.01.012Накладка11А 34ГМІ01.01.013Стійка15-011А36ГМІ01.01.014Стійка17-011(Продовження таблиці

5)Форм.Поз.ПозначенняНайменуванняКіл.Примітка-00-01А38ГМІ01.01.015Окантовка19-

011А310ГМІ01.01.016Окантовка111-011А412ГМІ01.01.017Окантовка113-

011А414ГМІ01.01.018Окантовка115-011А416ГМІ01.01.019Кутник22Стандартні вироби17Заклепка

20х36ГОСТ 10299-80Т = 13 мм82820,12 кг18Заклепка 20х36ГОСТ 10299-80Т = 14 мм44440,12

кг19Заклепка 20х42ГОСТ 10299-80Т = 19 мм880,13 кг(Продовження таблиці 5)Форм.Поз.ПозначенняНайменуванняКіл.Примітка-00-0120Заклепка 20х42ГОСТ 10299-

80Т=2014140,13 кг21Болт М20х90ГОСТ 7798-706622Гайка М20ГОСТ 5915-706623Шайба 20ГОСТ 6402-7066Додаток Г – специфікація до складального кресленика ГМІ01.02.000СК Вібратор Таблиця 6 – Специфікація до складального кресленика ГМІ01.02.000

ВібраторФорм.Поз.ПозначенняНайменуванняКіл.ПриміткаДокументація\*)ГМІ01.02.000СКСкладаль ний кресленик\*) А2х3Складальні

одиниціА41ГМІ01.02.010Корпус1А42ГМІ01.02.040Дисбаланс2ДеталіА43ГМІ01.02.002Дисбаланс4А4 4ГМІ01.02.003Кільце1А35ГМІ01.02.003Вал1А46ГМІ01.02.005Кільце2А47ГМІ01.02.006Втулка2(Прод овження таблиці

6)Форм.Поз.ПозначенняНайменуванняКіл.ПриміткаА48ГМІ01.02.008Втулка2А49ГМІ01.02.011Сапун 2А410ГМІ01.02.013Шайба упорна2А411ГМІ01.02.014Планка

стопорна2А412ГМІ01.02.015Пробка2А413ГМІ01.02.016Пробка2А414ГМІ01.02.017Прокладка2А415Г МІ01.02.018Прокладка4Стандартні вироби16Болт М12х40 ГОСТ 7796-70417Болт М16х170 ГОСТ 7796-701218Болт М16х40 ГОСТ 7796-70219Гайка М16 ГОСТ 5915-701220Підшипник 30-3620 АМНК5ГОСТ 5721-75221Шайба 16 ГОСТ 6402-701422Шпонка 2-20х12х50ГОСТ 23360-7820,1 кг23Шпонка 2-20х12х56ГОСТ 23360-7820,1 кгДодаток Д – Програма для отримання амлітуди коливань з епюри середи SolidWorks Motionimport osimport numpy as npimport pandas as pd%matplotlib inlineimport matplotlibimport matplotlib.pyplot as pltIMAGES\_PATH = '.'def save  $fig(fig id, tight layout=True, fig extension='png', resolution=300): path =$ 

os.path.join(IMAGES\_PATH, fig\_id + "." + fig\_extension) print("Saving figure", fig\_id) if tight\_layout: plt.tight\_layout() plt.savefig(path, format=fig\_extension, dpi=resolution)In [2]:DATA\_FILE = r'data.csv<mark>'df</mark>  $=$  pd.read\_csv(DATA\_FILE, sep=',', header=None)In  $[4]$ :plt.figure(figsize=(20, 10))plt.plot(df[0], df[1])Out[4]:[]In [5]:df\_new = df.iloc[17000:]y = np.array(df\_new[1])plt.plot(df\_new[0], df\_new[1])Out[5]:[]In [6]:import matplotlib.pyplot as pltfrom scipy.misc import electrocardiogramfrom scipy.signal import find peaksx = abs(y)-np.mean(abs(y))peaks,  $=$  find peaks(x, height=0)plt.figure(figsize=(20, 5))plt.plot(x)plt.plot(peaks, x[peaks], "x")# plt.plot(np.zeros\_like(x), "--", color="gray")plt.show()In [7]:r = -x.copy()peaks, \_ = find\_peaks(r, height=0)plt.figure(figsize=(20, 5))plt.plot(-r)plt.plot(peaks, -r[peaks], "x")# plt.plot(np.zeros\_like(x), "--", color="gray")plt.show()In [8]:import matplotlib.pyplot as pltfrom scipy.misc import electrocardiogramfrom scipy.signal import find peaks# Enюpax = abs(y)-np.mean(abs(y))r = -x.copy()# Знаходимо екстремумиреакs\_up,  $=$  find\_peaks(x, height=0)peaks\_down,  $=$  find\_peaks(r, height=0)plt.figure(figsize=(18, 7))plt.plot(x)plt.plot(peaks\_down, -r[peaks\_down], 'x', color='red')plt.plot(peaks\_up, x[peaks\_up], 'x', color='red')plt.plot(np.zeros\_like(x), '--', color='gray')save\_fig('peak\_plot', resolution=600)plt.show()Saving figure peak\_plotIn [9]:print(peaks\_down.shape, peaks\_up.shape)(267,) (267,)In [10]:peak\_up\_y = x[peaks\_up]peak\_down\_y = -r[peaks\_down]print(np.min(peak\_down\_y), np.max(peak\_up\_y))-2.559923094012447 2.554480369384578In [11]:diff = peak\_up\_y - peak\_down\_ymean = np.mean(diff)meanOut[11]:4.568587306039518 Додаток Е – Відгук керівника кваліфікаційної роботиДодаток Ж – РецензіяДодаток З – Звіт матеріалів кваліфікаційної роботиПояснювальна записка до кваліфікаційної роботи – НН аркушів формату А4.Складальний кресленик ГМІ01.00.000 Грохот SkUb5.0x2 – 1 аркуш формату А1.Складальний кресленик ГМІ01.01.010 Борт – 1 аркуш формату А1.Складальний кресленик ГМІ01.02.000 Вібратор – 1 аркуш формату А2х3.CD-диск з інформаційними матеріалами кваліфікаційної роботи та розрахунками – 2 шт.Математична модель коливального процесу, розроблена у середі MathCad, формат файлу .Складальник дисбалансу з додатковими дисбалансами, розроблена у середі SolidWorks 2018, формат файлу .Таблиця вихідних даних симуляції у середі SolidWorks Motion, формат файлу .Складальник спрощеної моделі грохоту у середі SolidWorks 2018 та її симуляція коливань у середі SolidWorks Motion, формат файлу .Презентація апробації 25 січня.Презентація апробації 12 квітня. Лист технічного завдання на кваліфікаційну роботу від ТОВ «АНА-ТЕМС»Титульний лист до пояснювальної записки та завдання на кваліфікаційну роботу.Реферат до кваліфікаційної роботи.Пояснювальна записка.PDF-файл математичної моделі у середі MathCad для друку.PDFфайл складальника та специфікації ГМІ01.00.000 Грохот SkUb5.0x2.PDF-файл складальника та специфікації ГМІ01.01.010 Борт.PDF-файл складальника та специфікації ГМІ01.02.000 Вібратор.

[8:48:24] Ra Найдено 1% совпадений по адресу: [https://studopedia.su/20\\_54877\\_rozrahunok](https://studopedia.su/20_54877_rozrahunok-neobhidnoi-kilkosti-obladnannya.html)[neobhidnoi-kilkosti-obladnannya.html](https://studopedia.su/20_54877_rozrahunok-neobhidnoi-kilkosti-obladnannya.html)

[8:48:33] YahНайдено 1% совпадений по адресу:

<https://www.waterworks.metro.tokyo.jp/eng/quality/kekka/today.html>

[8:49:37] Ra Найдено 1% совпадений по адресу: <https://studfiles.net/preview/5678950/page:34/>

[8:49:37] Ra Найдено 1% совпадений по адресу: <https://studfiles.net/preview/5692358/page:3/>

[8:49:43] Ra Найдено 1% совпадений по адресу: https://uk.wikipedia.org/wiki/Збагачення вугілля

[8:49:46] Ra Найдено 1% совпадений по адресу: [http://obrobka.pp.ua/3260-rozrobka-konstruktorskoyi](http://obrobka.pp.ua/3260-rozrobka-konstruktorskoyi-dokumentacyi.html)[dokumentacyi.html](http://obrobka.pp.ua/3260-rozrobka-konstruktorskoyi-dokumentacyi.html)

[8:50:03] Ra Найдено 1% совпадений по адресу: [https://studopedia.com.ua/1\\_138023\\_klasifikatsiya](https://studopedia.com.ua/1_138023_klasifikatsiya-grohotiv.html)[grohotiv.html](https://studopedia.com.ua/1_138023_klasifikatsiya-grohotiv.html)

[8:50:06] Ra Найдено 1% совпадений по адресу:

[https://vuzlit.ru/426738/rozrahunok\\_kilkosti\\_posudu\\_priboriv\\_stolovoyi\\_bilizni\\_skladannya\\_zamovlen\\_otri](https://vuzlit.ru/426738/rozrahunok_kilkosti_posudu_priboriv_stolovoyi_bilizni_skladannya_zamovlen_otrimannya) [mannya](https://vuzlit.ru/426738/rozrahunok_kilkosti_posudu_priboriv_stolovoyi_bilizni_skladannya_zamovlen_otrimannya)

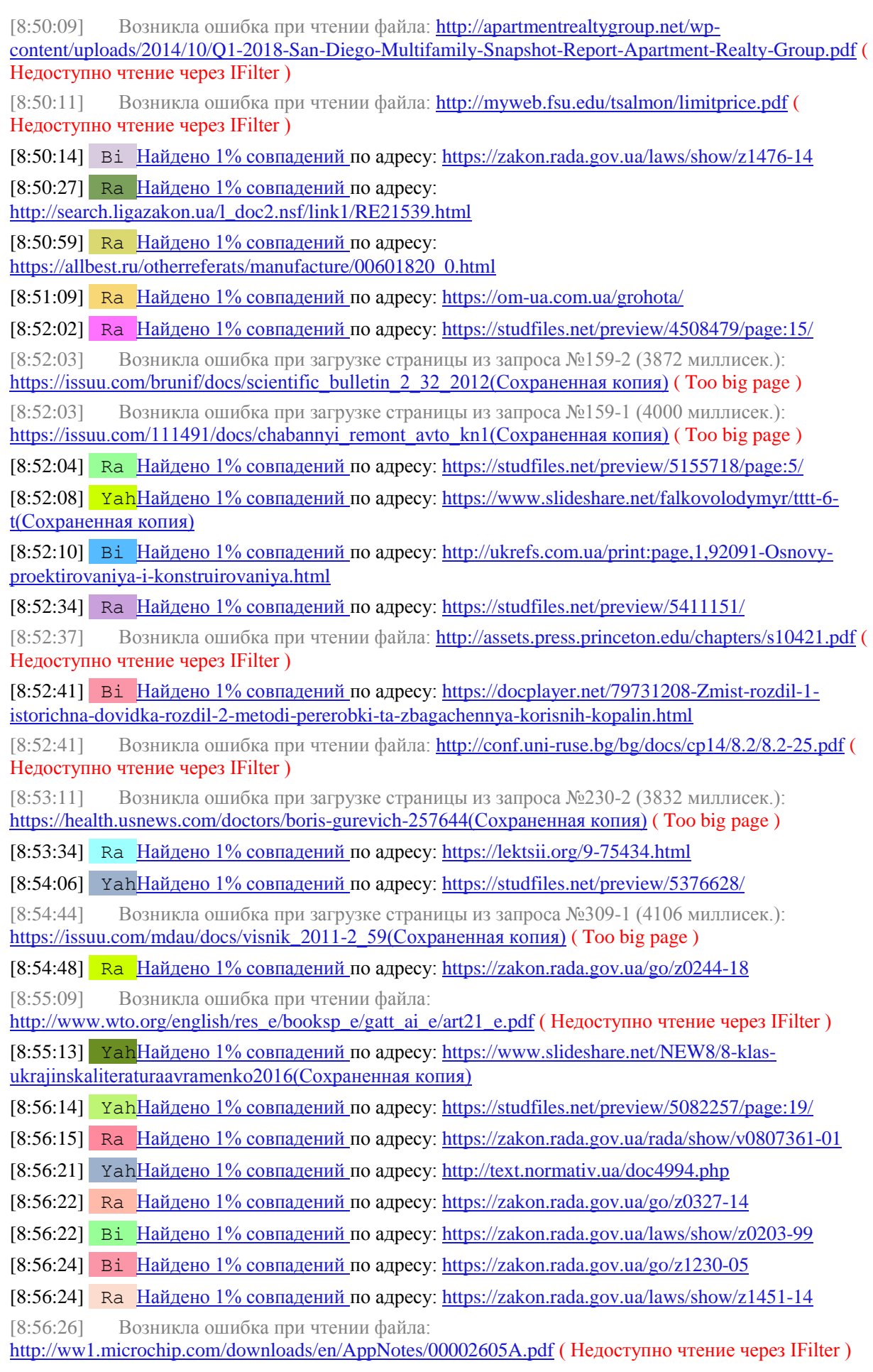

[8:56:30] Ra Найдено 1% совпадений по адресу: [http://ua](http://ua-referat.com/%D0%9E%D1%80%D0%B3%D0%B0%D0%BD%D1%96%D0%B7%D0%B0%D1%86%D1%96%D1%8F_%D0%BE%D0%B1%D1%81%D0%BB%D1%83%D0%B3%D0%BE%D0%B2%D1%83%D0%B2%D0%B0%D0%BD%D0%BD%D1%8F_%D0%B2%D0%B8%D1%80%D0%BE%D0%B1%D0%BD%D0%B8%D1%86%D1%82%D0%B2%D0%B0_%D1%80%D0%B5%D0%BC%D0%BE%D0%BD%D1%82%D0%BE%D0%BC_%D1%82%D0%B5%D1%85%D0%BD%D0%BE%D0%BB%D0%BE%D0%B3%D1%96%D1%87%D0%BD%D0%BE%D0%B3%D0%BE_%D0%BE%D0%B1%D0%BB%D0%B0%D0%B4%D0%BD%D0%B0%D0%BD%D0%BD%D1%8F_%D0%BD%D0%B0_%D0%BF%D1%80%D0%B8%D0%BA%D0%BB%D0%B0%D0%B4%D1%96_%D0%A3%D0%9F_%D0%9F%D0%BE%D0%BB%D1%96%D0%BC%D0%B5%D1%80%D0%BF%D1%80%D0%BE%D0%BC)[referat.com/Організація\\_обслуговування\\_виробництва\\_ремонтом\\_технологічного\\_обладнання\\_на\\_пр](http://ua-referat.com/%D0%9E%D1%80%D0%B3%D0%B0%D0%BD%D1%96%D0%B7%D0%B0%D1%86%D1%96%D1%8F_%D0%BE%D0%B1%D1%81%D0%BB%D1%83%D0%B3%D0%BE%D0%B2%D1%83%D0%B2%D0%B0%D0%BD%D0%BD%D1%8F_%D0%B2%D0%B8%D1%80%D0%BE%D0%B1%D0%BD%D0%B8%D1%86%D1%82%D0%B2%D0%B0_%D1%80%D0%B5%D0%BC%D0%BE%D0%BD%D1%82%D0%BE%D0%BC_%D1%82%D0%B5%D1%85%D0%BD%D0%BE%D0%BB%D0%BE%D0%B3%D1%96%D1%87%D0%BD%D0%BE%D0%B3%D0%BE_%D0%BE%D0%B1%D0%BB%D0%B0%D0%B4%D0%BD%D0%B0%D0%BD%D0%BD%D1%8F_%D0%BD%D0%B0_%D0%BF%D1%80%D0%B8%D0%BA%D0%BB%D0%B0%D0%B4%D1%96_%D0%A3%D0%9F_%D0%9F%D0%BE%D0%BB%D1%96%D0%BC%D0%B5%D1%80%D0%BF%D1%80%D0%BE%D0%BC) [икладі\\_УП\\_Полімерпром](http://ua-referat.com/%D0%9E%D1%80%D0%B3%D0%B0%D0%BD%D1%96%D0%B7%D0%B0%D1%86%D1%96%D1%8F_%D0%BE%D0%B1%D1%81%D0%BB%D1%83%D0%B3%D0%BE%D0%B2%D1%83%D0%B2%D0%B0%D0%BD%D0%BD%D1%8F_%D0%B2%D0%B8%D1%80%D0%BE%D0%B1%D0%BD%D0%B8%D1%86%D1%82%D0%B2%D0%B0_%D1%80%D0%B5%D0%BC%D0%BE%D0%BD%D1%82%D0%BE%D0%BC_%D1%82%D0%B5%D1%85%D0%BD%D0%BE%D0%BB%D0%BE%D0%B3%D1%96%D1%87%D0%BD%D0%BE%D0%B3%D0%BE_%D0%BE%D0%B1%D0%BB%D0%B0%D0%B4%D0%BD%D0%B0%D0%BD%D0%BD%D1%8F_%D0%BD%D0%B0_%D0%BF%D1%80%D0%B8%D0%BA%D0%BB%D0%B0%D0%B4%D1%96_%D0%A3%D0%9F_%D0%9F%D0%BE%D0%BB%D1%96%D0%BC%D0%B5%D1%80%D0%BF%D1%80%D0%BE%D0%BC) [8:56:56] Ra Найдено 1% совпадений по адресу: <https://internet-law.ru/gosts/gost/40404/> [8:56:56] Возникла ошибка при чтении файла: <http://conf.uni-ruse.bg/bg/docs/cp12/6.2/6.2-25.pdf> ( Недоступно чтение через IFilter ) [8:56:57] Ra Найдено 1% совпадений по адресу: [https://vibormasla.ru/additive/oblast-primeneniya](https://vibormasla.ru/additive/oblast-primeneniya-prisadki-akor)[prisadki-akor](https://vibormasla.ru/additive/oblast-primeneniya-prisadki-akor) [8:56:58] Возникла ошибка при чтении файла: <http://conf.uni-ruse.bg/bg/docs/cp10/7/7-42.pdf> ( Недоступно чтение через IFilter ) [8:56:59] Ra Найдено 1% совпадений по адресу: <http://docs.cntd.ru/document/1200003678> [8:57:04] Ra Найдено 1% совпадений по адресу: [https://gurustroyki.ru/elektrika/elektrodviguni/23554](https://gurustroyki.ru/elektrika/elektrodviguni/23554-poradi-po-mastili-pidshipnikiv-kochennja.html) [poradi-po-mastili-pidshipnikiv-kochennja.html](https://gurustroyki.ru/elektrika/elektrodviguni/23554-poradi-po-mastili-pidshipnikiv-kochennja.html) [8:57:18] Ra Найдено 1% совпадений по адресу: <https://studfiles.net/preview/5199055/page:24/>  $[8:57:19]$  Ra Найлено 1% совпалений по алресу: [https://pidruchniki.com/14940511/bzhd/metodi\\_zahistu\\_vid\\_shumu\\_vibratsiy\\_ultra-\\_infra-zvuka](https://pidruchniki.com/14940511/bzhd/metodi_zahistu_vid_shumu_vibratsiy_ultra-_infra-zvuka) [8:57:21] Ra Найдено 1% совпадений по адресу: [https://studopedia.com.ua/1\\_253104\\_osoblivosti](https://studopedia.com.ua/1_253104_osoblivosti-obstezhennya-ta-harakterni-poshkodzhennya-osnovnih-konstruktivnih-elementiv-tsivilnih-budivel.html)[obstezhennya-ta-harakterni-poshkodzhennya-osnovnih-konstruktivnih-elementiv-tsivilnih-budivel.html](https://studopedia.com.ua/1_253104_osoblivosti-obstezhennya-ta-harakterni-poshkodzhennya-osnovnih-konstruktivnih-elementiv-tsivilnih-budivel.html) [8:57:25] Возникла ошибка при чтении файла: [https://assetsnffrgf](https://assetsnffrgf-a.akamaihd.net/assets/m/502012400/K/wpub/502012400_K_cnt_1.pdf)a.akamaihd.net/assets/m/502012400/K/wpub/502012400 K cnt 1.pdf ( Недоступно чтение через IFilter ) [8:57:26] Возникла ошибка при загрузке страницы из запроса №440-3 (4016 миллисек.): [https://www.slideshare.net/irikostrovec/ss-55546460\(Сохраненная копия\)](http://cc.bingj.com/cache.aspx?q=%D1%89%D0%BE+%D0%BF%D0%BE%D1%81%D1%82%D1%96%D0%B9%D0%BD%D0%BE+%D0%B7%D1%80%D0%BE%D1%89%D1%83%D1%8E%D1%82%D1%8C+%D1%81%D0%B8%D1%82%D0%B0+%D0%B2%D0%BE%D0%B4%D0%BE%D1%8E+%D1%87%D0%B5%D1%80%D0%B5%D0%B7+%D1%86%D0%B5+%D0%BD%D0%B5%D0%BE%D0%B1%D1%85%D1%96%D0%B4%D0%BD%D0%BE+%D0%BF%D0%B5%D1%80%D0%B5%D0%B2%D1%96%D1%80%D0%B8%D1%82%D0%B8+%D1%8F%D0%BA%D1%96%D1%81%D1%82%D1%8C&d=4597704276840365&mkt=en-US&setlang=en-US&w=josfghhYS_8qyyj9wqFv4aqbFo_aeejY) ( Too big page ) [8:57:41] Ra Найдено 1% совпадений по адресу: [https://revolution.allbest.ru/life/00554271\\_7.html](https://revolution.allbest.ru/life/00554271_7.html) [8:57:43] Возникла ошибка при чтении файла: [http://www1.tescoma.com/manuals/636152\\_manual.pdf](http://www1.tescoma.com/manuals/636152_manual.pdf) ( Недоступно чтение через IFilter ) [8:57:54] Ra Найдено 1% совпадений по адресу: [https://knowledge.allbest.ru/manufacture/2c0a65635b3ad78b4c43a88421206d37\\_0.html](https://knowledge.allbest.ru/manufacture/2c0a65635b3ad78b4c43a88421206d37_0.html) [8:58:20] Возникла ошибка при чтении файла: <http://conf.uni-ruse.bg/bg/docs/cp10/7/7-20.pdf> ( Недоступно чтение через IFilter ) [8:58:25] Возникла ошибка при загрузке страницы из запроса №489-3 (3712 миллисек.): [https://issuu.com/irf\\_ua/docs/cs-2013-1-11\(Сохраненная копия\)](http://cc.bingj.com/cache.aspx?q=%d0%b1+%d0%b4%d0%be%d0%b4%d0%b0%d1%82%d0%be%d0%ba+%d0%b4%d0%be%d0%b4%d0%b0%d1%82%d0%be%d0%ba+%d0%b3+%d0%b5%d0%ba%d1%81%d0%bf%d0%bb%d1%83%d0%b0%d1%82%d0%b0%d1%86%d1%96%d0%b9%d0%bd%d0%be%d0%bc%d1%83+%d1%80%d0%be%d0%b7%d0%b4%d1%96%d0%bb%d1%96+%d0%b1%d1%83%d0%bb%d0%be+%d1%80%d0%be%d0%b7%d0%b3%d0%bb%d1%8f%d0%bd%d1%83%d1%82%d0%be+%d0%bf%d1%80%d0%b8%d0%bd%d1%86%d0%b8%d0%bf+%d0%b4%d1%96%d1%97&d=4555600678423305&mkt=en-WW&setlang=ru-RU&w=exeOXwM1sAQXpZxEw4H9NCNwKViJ8vjB) ( Too big page ) [8:58:25] Bi Найдено 1% совпадений по адресу: [https://xreferat.com/76/828-1-metod-dosl-dzhennya](https://xreferat.com/76/828-1-metod-dosl-dzhennya-protiznosnih-vlastivosteiy-mastil-nih-mater-al-v-pri-rad-al-nih-kolivannyah-valu.html)[protiznosnih-vlastivosteiy-mastil-nih-mater-al-v-pri-rad-al-nih-kolivannyah-valu.html](https://xreferat.com/76/828-1-metod-dosl-dzhennya-protiznosnih-vlastivosteiy-mastil-nih-mater-al-v-pri-rad-al-nih-kolivannyah-valu.html) [8:58:26] Возникла ошибка при чтении файла: [http://www.dnu.dp.ua/docs/vstup/2015/fah/FVV](http://www.dnu.dp.ua/docs/vstup/2015/fah/FVV%20Kompyuterna%20mekhanika.pdf)  [Kompyuterna mekhanika.pdf](http://www.dnu.dp.ua/docs/vstup/2015/fah/FVV%20Kompyuterna%20mekhanika.pdf) ( Недоступно чтение через IFilter ) [8:58:40] Ra Найдено 1% совпадений по адресу: <https://helpiks.org/3-75344.html> [8:58:41] Bi Найдено 1% совпадений по адресу: <https://www.twirpx.com/file/1221839/> [8:58:41] Ra Найдено  $1\%$  совпадений по адресу: [https://ukrnii.ucoz.ua/index/nauchno\\_issledovatelskij\\_otdel\\_usovershenstvovanija\\_tekhnologij\\_i\\_skhem\\_ugl](https://ukrnii.ucoz.ua/index/nauchno_issledovatelskij_otdel_usovershenstvovanija_tekhnologij_i_skhem_ugleobogatitelnykh_fabrik/0-16) [eobogatitelnykh\\_fabrik/0-16](https://ukrnii.ucoz.ua/index/nauchno_issledovatelskij_otdel_usovershenstvovanija_tekhnologij_i_skhem_ugleobogatitelnykh_fabrik/0-16) [8:58:41] Bi Найдено 1% совпадений по адресу: <https://www.twirpx.com/file/662924/> [8:58:42] Возникла ошибка при чтении файла: [http://ir.nmu.org.ua/jspui/bitstream/123456789/3030/1/Статья.pdf](http://ir.nmu.org.ua/jspui/bitstream/123456789/3030/1/%D0%A1%D1%82%D0%B0%D1%82%D1%8C%D1%8F.pdf) ( Недоступно чтение через IFilter ) [8:58:42] Ra Найдено 1% совпадений по адресу: <https://www.twirpx.com/file/1997794/> [8:58:44] Возникла ошибка при чтении файла: <https://mc.ru/gost/gost11371-78.pdf> ( Недоступно чтение через IFilter ) [8:58:46] Возникла ошибка при чтении файла: <https://mc.ru/gost/gost7798-70.pdf> ( Недоступно чтение через IFilter ) [8:58:58] Ra Найдено 1% совпадений по адресу: [http://mathhelpplanet.com/static.php?p=privedenie](http://mathhelpplanet.com/static.php?p=privedenie-kvadratichnoi-formy-k-kanonicheskomu-vidu)[kvadratichnoi-formy-k-kanonicheskomu-vidu](http://mathhelpplanet.com/static.php?p=privedenie-kvadratichnoi-formy-k-kanonicheskomu-vidu)

[8:59:09] Ra Найдено 1% совпадений по адресу: [https://pythonworld.ru/obrabotka-dannyx/pandas](https://pythonworld.ru/obrabotka-dannyx/pandas-cookbook-1-csv-reading.html)[cookbook-1-csv-reading.html](https://pythonworld.ru/obrabotka-dannyx/pandas-cookbook-1-csv-reading.html)

[8:59:09] Bi Найдено 1% совпадений по адресу:

<https://codereview.stackexchange.com/questions/211717/a-python-script-to-plot-data-and-save-to-pdf>

[8:59:11] Ra Найдено 1% совпадений по адресу:

[https://docs.scipy.org/doc/scipy/reference/generated/scipy.signal.find\\_peaks.html](https://docs.scipy.org/doc/scipy/reference/generated/scipy.signal.find_peaks.html)

[8:59:11] Bi Найдено 1% совпадений по адресу: [https://stackoverflow.com/questions/55784837/how](https://stackoverflow.com/questions/55784837/how-to-plot-plane-of-best-fit-for-multivariate-linear-regression)[to-plot-plane-of-best-fit-for-multivariate-linear-regression](https://stackoverflow.com/questions/55784837/how-to-plot-plane-of-best-fit-for-multivariate-linear-regression)

[8:59:11] **Yah Haйдено 1% совпадений по адресу:** 

[https://python4astronomers.github.io/plotting/advanced.html\(Сохраненная копия\)](http://cc.bingj.com/cache.aspx?q=height+0+plt+figure+figsize+20+5+plt+plot+r&d=4659345625189372&mkt=en-US&setlang=en-US&w=OUTN8eP12GdG03ect4aIHnMeyFfz-p35)

[8:59:13] Ra Найдено 1% совпадений по адресу: [https://ru.stackoverflow.com/questions/870336/pd](https://ru.stackoverflow.com/questions/870336/pd-read-csv-%D0%B2%D1%8B%D0%B4%D0%B0%D1%91%D1%82-%D0%BE%D1%88%D0%B8%D0%B1%D0%BA%D1%83-parsererror-error-tokenizing-data-c-error-expec)[read-csv-выдаёт-ошибку-parsererror-error-tokenizing-data-c-error-expec](https://ru.stackoverflow.com/questions/870336/pd-read-csv-%D0%B2%D1%8B%D0%B4%D0%B0%D1%91%D1%82-%D0%BE%D1%88%D0%B8%D0%B1%D0%BA%D1%83-parsererror-error-tokenizing-data-c-error-expec)

[8:59:15] Ra Найдено 1% совпадений по адресу: [https://stackoverflow.com/questions/44502658/how](https://stackoverflow.com/questions/44502658/how-to-plot-all-peaks-using-python)[to-plot-all-peaks-using-python](https://stackoverflow.com/questions/44502658/how-to-plot-all-peaks-using-python)

[8:59:15] Bi Найдено 1% совпадений по адресу: [https://galaxydatatech.com/2018/07/15/singular-value](https://galaxydatatech.com/2018/07/15/singular-value-decomposition/)[decomposition/](https://galaxydatatech.com/2018/07/15/singular-value-decomposition/)

[8:59:19] YahНайдено 1% совпадений по адресу: [https://stackoverflow.com/questions/34028255/set](https://stackoverflow.com/questions/34028255/set-height-and-width-of-figure-created-with-plt-subplots-in-matplotlib)[height-and-width-of-figure-created-with-plt-subplots-in-matplotlib](https://stackoverflow.com/questions/34028255/set-height-and-width-of-figure-created-with-plt-subplots-in-matplotlib)

[8:59:23] YahНайдено 1% совпадений по адресу: [https://stackoverflow.com/questions/332289/how-do](https://stackoverflow.com/questions/332289/how-do-you-change-the-size-of-figures-drawn-with-matplotlib)[you-change-the-size-of-figures-drawn-with-matplotlib](https://stackoverflow.com/questions/332289/how-do-you-change-the-size-of-figures-drawn-with-matplotlib)

[8:59:25] Bi Найдено 1% совпадений по адресу: <https://plot.ly/matplotlib/axes/>

 $[8:59:27]$  Bi Найлено 1% совпалений по алресу:

[https://stackoverflow.com/questions/52694093/python-intersection-of-plots-that-intersect-at-points](https://stackoverflow.com/questions/52694093/python-intersection-of-plots-that-intersect-at-points-interpolated-by-matplotli)[interpolated-by-matplotli](https://stackoverflow.com/questions/52694093/python-intersection-of-plots-that-intersect-at-points-interpolated-by-matplotli)

[8:59:44] YahНайдено 1% совпадений по адресу: <https://plot.ly/python/axes/>

[8:59:48] Ra Найдено 1% совпадений по адресу:

[https://stackoverflow.com/questions/20868613/change-resolution-of-matplotlib-figure-window-when](https://stackoverflow.com/questions/20868613/change-resolution-of-matplotlib-figure-window-when-saving-plot)[saving-plot](https://stackoverflow.com/questions/20868613/change-resolution-of-matplotlib-figure-window-when-saving-plot)

[9:00:19] Ra Найдено 1% совпадений по адресу: <https://lektsii.org/9-25233.html>

[9:00:20] Возникла ошибка при чтении файла:

<http://wtafiles.wtatennis.com/pdf/draws/2018/1002/QS.pdf> ( Недоступно чтение через IFilter )

[9:00:23] Возникла ошибка при чтении файла:

https://www.usta.com/content/dam/usta/pdfs/20180409\_IndianHarbourBeach\_W\_OS.pdf ( Недоступно чтение через IFilter )

[9:00:55] Тип проверки: *Глубокая*

[9:00:55] **ВНИМАНИЕ! Уникальность может быть определена некорректно!** (Обнаружено ошибок: 28%)

[9:00:55] **Уникальность текста 96%**© (Проигнорировано подстановок: 0%)